## **Granica funkcji – obliczanie granic**

## **Ważniejsze granice oraz przykłady obliczania granic**

Przed przejściem do przykładów obliczania granic podamy jeszcze kilka ważnych granic funkcji:

(1) 
$$
\lim_{x \to -\infty} a^x = \begin{cases} 0 & \text{d}a & a > 1 \\ 1 & \text{d}a & a = 1 \\ +\infty & \text{d}a & 0 < a < 1 \end{cases}
$$
  
\n(2)  $\lim_{x \to +\infty} a^x = \begin{cases} 0 & \text{d}a & 0 < a < 1 \\ 1 & \text{d}a & a = 1 \\ +\infty & \text{d}a & a > 1 \end{cases}$   
\n(3)  $\lim_{x \to 0^+} \log_a x = \begin{cases} -\infty & \text{d}a & a > 1 \\ +\infty & \text{d}a & 0 < a < 1 \end{cases}$   
\n(4)  $\lim_{x \to +\infty} \log_a x = \begin{cases} +\infty & \text{d}a & a > 1 \\ -\infty & \text{d}a & 0 < a < 1 \end{cases}$   
\n(5)  $\lim_{x \to 0} \frac{\sin x}{x} = 1$ ,  
\n(6)  $\lim_{x \to \pm \infty} \frac{\sin x}{x} = 0$ ,  
\n(7)  $\lim_{x \to 0} \frac{\text{tr} \, g}{x} = 1$   
\n(8)  $\lim_{x \to \pm \infty} \left( 1 + \frac{1}{x} \right)^x = e$ ,  
\n(9)  $\lim_{x \to 0} \frac{\arcsin x}{x} = 1$ ,  
\n(10)  $\lim_{x \to 0} \frac{\arctg x}{x} = 1$ ,  
\n(11)  $\lim_{x \to 0} \frac{a^x - 1}{x} = \ln a$ ,  
\n(12)  $\lim_{x \to 0} \frac{e^x - 1}{x} = 1$ ,  
\n(13)  $\lim_{x \to 0} \frac{\log_a(x + 1)}{x} = \frac{1}{\ln a}$ ,  
\n(14)  $\lim_{x \to 0} \frac{\ln(x + 1)}{x} = 1$ .

**Uwaga.** Granice (1) – (4) można łatwo odczytać z wykresów funkcji wykładniczej i logarytmicznej. Ponadto korzystając ze wzorów: (5) i (7) oraz twierdzenia o granicy funkcji złożonej można wyprowadzić ogólniejsze wzory (dla  $a \in \mathbb{R}$ ):

(15) 
$$
\lim_{x \to 0} \frac{\sin ax}{ax} = 1, \qquad (16) \ \lim_{x \to 0} \frac{\tan ax}{ax} = 1.
$$

**Przykład 1.** Obliczyć granice:

a) 
$$
\lim_{x \to +\infty} (5x^3 - 2x + 1)
$$
, b)  $\lim_{x \to +\infty} \frac{x^2 + 3x + 5}{1 - 2x}$ , c)  $\lim_{x \to -\infty} \frac{2x}{\sqrt{x^2 + 1}}$ ,  
d)  $\lim_{x \to +\infty} (\sqrt{x} - \sqrt{x - 1})$ , e)  $\lim_{x \to 0} \sqrt{1 - \frac{\sin 5x}{9x}}$ , f)  $\lim_{x \to 0} \frac{\text{tg}3x}{\text{tg}2x}$ ,  
g)  $\lim_{x \to 3} \frac{\arctg(x - 3)}{6 - 2x}$ , h)  $\lim_{x \to -1} \frac{\ln(x + 2)}{x^2 + x}$ , i)  $\lim_{x \to 2} \frac{2^{3x - 6} - 1}{x - 2}$ ,

j) 
$$
\lim_{x \to 1} \frac{x^2 + 2x - 3}{x^2 - 3x + 2}
$$
,   
k)  $\lim_{x \to -2} \frac{x^3 + 8}{x + 2}$ ,   
l)  $\lim_{x \to 1^-} \frac{2x}{x - 1}$ ,  
m)  $\lim_{x \to -3^+} 2^{\frac{4x + 1}{9 - x^2}}$ ,   
n)  $\lim_{x \to 2^-} \arctg \frac{1 - x}{2x - 4}$ .

## **Rozwiązanie.**

a) W tego tupu granicach, jeżeli otrzymujemy wyrażenie nieoznaczone, to wystarczy najwyższą potęgę zmiennej *x* wyciągnąć przed nawias:

$$
\lim_{x \to +\infty} (5x^3 - 2x + 1) = [\infty - \infty] = \lim_{x \to +\infty} x^3 \left(5 - \frac{2}{x^2} + \frac{1}{x^3}\right) = [+ \infty . 5] = +\infty.
$$

b) Postępujemy podobnie, jak przy obliczaniu granic odpowiednich ciągów, tj. licznik i mianownik dzielimy przez najwyższą potęgę zmiennej *x* występującą w mianowniku, a więc tutaj przez *x* :

$$
\lim_{x \to +\infty} \frac{x^2 + 3x + 5}{1 - 2x} = \left[\frac{\infty}{\infty}\right] = \lim_{x \to +\infty} \frac{\frac{x^2}{x} + \frac{3x}{x} + \frac{5}{x}}{\frac{1}{x} - \frac{2x}{x}} = \lim_{x \to +\infty} \frac{x + 3 + \frac{5}{x}}{\frac{1}{x} - 2} = \left[\frac{+\infty}{-2}\right] = -\infty.
$$

c) W przypadku tego typu granic należy zachować pewną ostrożność. Okazuje się, że zastosowanie powyższej (przykład b)) metody doprowadziłoby do błędnego rozwiązania:

$$
\lim_{x \to \infty} \frac{2x}{\sqrt{x^2 + 1}} = \lim_{x \to \infty} \frac{\frac{2x}{x}}{\sqrt{\frac{x^2}{x^2} + \frac{1}{x^2}}} = \lim_{x \to \infty} \frac{2}{\sqrt{1 + \frac{1}{x^2}}} = 2 \iff \text{bìędne rozwiązanie.}
$$

Taka metoda obliczeń byłaby poprawna przy  $x \rightarrow +\infty$ . W naszym przypadku, tj. gdy  $x \rightarrow -\infty$ , należy zastosować inny sposób postępowania:

$$
\lim_{x \to -\infty} \frac{2x}{\sqrt{x^2 + 1}} = \lim_{x \to -\infty} \frac{2x}{\sqrt{x^2 \left(1 + \frac{1}{x^2}\right)}} = \lim_{x \to -\infty} \frac{2x}{|x| \sqrt{\left(1 + \frac{1}{x^2}\right)}} = \lim_{x \to -\infty} \frac{2x}{-x\sqrt{1 + \frac{1}{x^2}}} =
$$
\n
$$
= \lim_{x \to -\infty} \frac{2}{-\sqrt{1 + \frac{1}{x^2}}} = -2.
$$

d) Podobnie, jak przy obliczaniu granicy odpowiednich ciągów stosujemy wzór

$$
a - b = \frac{a^2 - b^2}{a + b}.
$$
  

$$
\lim_{x \to +\infty} (\sqrt{x} - \sqrt{x - 1}) = [\infty - \infty] = \lim_{x \to +\infty} \frac{x - (x - 1)}{\sqrt{x} + \sqrt{x - 1}} = \lim_{x \to +\infty} \frac{1}{\sqrt{x} + \sqrt{x - 1}} =
$$

$$
= \left[\frac{1}{+\infty}\right] = 0.
$$

e) W tym przykładzie zastosujemy wzór (15):

$$
\lim_{x \to 0} \sqrt{1 - \frac{\sin 5x}{9x}} = \lim_{x \to 0} \sqrt{1 - \frac{\sin 5x}{5x} \cdot \frac{5}{9}} = \left[ \sqrt{1 - 1 \cdot \frac{5}{9}} \right] = \frac{2}{3}.
$$
  
f) 
$$
\lim_{x \to 0} \frac{\text{tg}3x}{\text{tg}2x} = \lim_{x \to 0} \frac{\frac{\text{tg}3x}{3x} \cdot 3}{\frac{\text{tg}2x}{2x} \cdot 2} = \left[ \frac{1 \cdot 3}{1 \cdot 2} \right] = \frac{3}{2}
$$

g) W tym przykładzie oraz dwóch następnych stosujemy pewne podstawienia (dokonujemy zamiany granicy), tak aby można było skorzystać z gotowych wzorów. W przykładzie g) dokonamy podstawienia  $x - 3 = u$ . Zatem, gdy  $x \rightarrow 3$ , to  $u \rightarrow 0$ .

$$
\lim_{x \to 3} \frac{\arctg(x-3)}{6-2x} = \lim_{x \to 3} \frac{\arctg(x-3)}{-2(x-3)} = \lim_{u \to 0} \frac{\arctg u}{-2u} \stackrel{(10)}{=} -\frac{1}{2}.
$$

h) 
$$
\lim_{x \to -1} \frac{\ln(x+2)}{x^2 + x} = \lim_{x \to -1} \frac{\ln(x+1+1)}{(x+1)x} = \begin{cases} x+1 = u, & \text{for } x = u-1 \\ x \to -1, & \text{for } u \to 0 \end{cases} =
$$

$$
= \lim_{u \to 0} \frac{\ln(u+1)}{u(u-1)} \stackrel{(14)}{=} -1.
$$

i) 
$$
\lim_{x \to 2} \frac{2^{3x-6} - 1}{x-2} = \lim_{x \to 2} \frac{2^{3(x-2)} - 1}{x-2} = \begin{cases} x-2 = \frac{1}{3}u \\ x \to 2, \text{ to } u \to 0 \end{cases} = \lim_{u \to 0} \frac{2^u - 1}{\frac{1}{3}u} = \lim_{u \to 0} \frac{3(2^u - 1)}{u} = 3 \ln 2.
$$

j) Łatwo sprawdzić, że mamy tutaj do czynienia z symbolem nieoznaczonym 0 0  $\vert 0 \vert$ . Zatem liczba 1 jest pierwiastkiem zarówno licznika, jak i mianownika,

a co za tym idzie (twierdzenie Bezouta) w liczniku i mianowniku można wydzielić czynnik  $x - 1$ . W tym celu oba trójmiany kwadratowe zapisujemy w postaci iloczynowej. Następnie wystarczy skrócić ułamek przez ten wspólny czynnik, aby pozbyć się wyrażenia nieoznaczonego:

$$
\lim_{x \to 1} \frac{x^2 + 2x - 3}{x^2 - 3x + 2} = \left[ \frac{0}{0} \right] = \lim_{x \to 1} \frac{(x - 1)(x + 3)}{(x - 1)(x - 2)} = \lim_{x \to 1} \frac{x + 3}{x - 2} = \left[ \frac{4}{-1} \right] = -4.
$$
\n
$$
\text{k)} \quad \lim_{x \to -2} \frac{x^3 + 8}{x + 2} = \left[ \frac{0}{0} \right] = \lim_{x \to -2} \frac{(x + 2)(x^2 - 2x + 4)}{x + 2} = \lim_{x \to -2} (x^2 - 2x + 4) = 12.
$$

l) Po podstawieniu liczby 1 w miejsce zmiennej *x* w wyrażeniu występującym pod symbolem granicy otrzymamy  $\frac{2}{3}$ 0  $\left\lfloor \frac{2}{0} \right\rfloor$ . Wynik zatem zależy od tego, czy przy  $x \rightarrow 1^-$  mianownik  $(x-1) \rightarrow 0^+$ , czy też  $(x-1) \rightarrow 0^-$ . Można to ocenić w sposób mniej lub bardziej formalny. W pierwszym przypadku wystarczy zauważyć, że ponieważ  $x \rightarrow 1^-$ , to aby określić znak wyrażenia  $x-1$  można w miejsce *x* podstawić jakąś wartość "nieco" mniejszą od 1. Jeżeli od liczby mniejszej od 1 odejmiemy liczbę 1, to otrzymamy wartość ujemną (0<sup>-</sup>).

Bardziej ścisła metoda polega na naszkicowaniu wykresu mianownika i sprawdzeniu, czy przy  $x \rightarrow 1^-$  dąży on do 0 od góry (od strony liczb dodatnich) i wtedy mamy  $0^+$ , czy też od dołu tj. od strony liczb ujemnych (0<sup>-</sup>). W naszym przypadku wartości mianownika dążą do zera od dołu (rysunku 4). Zatem ostatecznie otrzymujemy:

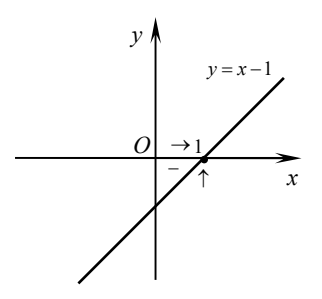

**Rys. 4.** Ilustracja do przykład 1l)

$$
\lim_{x \to 1^{-}} \frac{2x}{x-1} = \left[\frac{+}{0^{-}}\right] = -\infty.
$$

m) W tym przypadku musimy najpierw ocenić, do czego dąży wykładnik potęgi i w zależności od wyniku określić granicę całej funkcji posługując się wzorem (1) ewentualnie (2), lub (co wygodniejsze) odczytać granicę z wykresu funkcji  $y = 2^x$ .

Ponieważ

$$
\lim_{x \to -3^{+}} \frac{4x+1}{9-x^{2}} = \left[\frac{-}{0^{+}}\right] = -\infty \quad \text{(rysunek 5a)), \text{ zatem}
$$
\n
$$
\lim_{x \to -3^{+}} 2^{\frac{4x+1}{9-x^{2}}} = \left[2^{-\infty}\right] = 0 \quad \text{(rysunek 5b)).}
$$
\na)

\na)

\n
$$
\lim_{x \to -3^{+}} \sqrt{\frac{y}{1 + \left[\frac{y}{3} - \left(2 + \frac{y}{3}\right)\right]^{2}} \cdot \frac{y}{1 + \left[\frac{y}{3} - \left(2 + \frac{y}{3}\right)\right]^{2}} \cdot \frac{y}{1 + \left[\frac{y}{3} - \left(2 + \frac{y}{3}\right)\right]^{2}} \cdot \frac{y}{1 + \left[\frac{y}{3} - \left(2 + \frac{y}{3}\right)\right]^{2}} \cdot \frac{y}{1 + \left[\frac{y}{3} - \left(2 + \frac{y}{3}\right)\right]^{2}}
$$

**Rys. 5.** Ilustracja do przykładu 1j)

n) Postępujemy podobnie, jak w przykładzie poprzednim. Sporządzenie odpowiednich rysunków pozostawiamy Czytelnikowi. Ponieważ:

$$
\lim_{x \to 2^{-}} \frac{1 - x}{x^2 - 2x} = \left[\frac{-}{0^{-}}\right] = +\infty, \text{ zatem}
$$
  

$$
\lim_{x \to 2^{-}} \arctg \frac{1 - x}{x^2 - 2x} = \left[\arctg(+\infty)\right] = \frac{\pi}{2}.
$$

## **Zadania do samodzielnego rozwiązania**

Obliczyć granicę:

1. 
$$
\lim_{x \to -\infty} (-3x^2 + x - 2)
$$
,  
\n2.  $\lim_{x \to +\infty} (-3x^2 + x - 2)$ ,  
\n3.  $\lim_{x \to +\infty} \frac{x^2 - 6x + 5}{-3x^3 - x + 5}$ ,  
\n4.  $\lim_{x \to -\infty} \frac{(3 - 2x)^3}{x^2 + x - 1}$ ,

5. 
$$
\lim_{x \to +\infty} \frac{\sqrt{4x^2 + 1} + 5}{\sqrt[4]{x^3 + x} + x},
$$
  
\n7. 
$$
\lim_{x \to -\infty} \frac{\sqrt{x^2 + x + 2}}{3x - 1},
$$
  
\n9. 
$$
\lim_{x \to +\infty} \frac{x}{\sqrt{x + 2} - \sqrt{x}},
$$
  
\n11. 
$$
\lim_{x \to 0} \frac{\sqrt{x^2 + 1} - \sqrt{x + 1}}{1 - \sqrt{x + 1}},
$$
  
\n13. 
$$
\lim_{x \to -\infty} \arcsin \frac{1 - x^2}{1 + x^2},
$$
  
\n15. 
$$
\lim_{x \to 0} \frac{2x}{\sin 5x},
$$
  
\n17. 
$$
\lim_{x \to 0} \frac{\cos 4x}{8x},
$$
  
\n19. 
$$
\lim_{x \to 0} \frac{\sin 4x}{\sqrt{1 + x} - 1},
$$
  
\n21. 
$$
\lim_{x \to 2} \frac{x^2 - 4x + 4}{2x + 1},
$$
  
\n23. 
$$
\lim_{x \to 1} \frac{1 - x^2}{x^3 + 3x^2 - 4x},
$$
  
\n25. 
$$
\lim_{x \to 1} \frac{x^2 - 2x + 1}{x^3 + 3x^2 - 4x},
$$
  
\n27. 
$$
\lim_{x \to 0} \frac{x + \sqrt{x}}{\sqrt{x}},
$$
  
\n29. 
$$
\lim_{x \to -\infty} \frac{\arcsin(x + 2)}{x^2 + 2x},
$$
  
\n31. 
$$
\lim_{x \to 0} \frac{3^{x+1} - 3}{2x},
$$

$$
\frac{1+5}{x}, \quad 6. \lim_{x \to +\infty} \frac{\sqrt{x} + \sqrt[3]{x} + \sqrt[6]{x}}{\sqrt{2x+1}},
$$
\n
$$
\frac{+2}{1}, \quad 8. \lim_{x \to +\infty} \left( x - \sqrt{x^2 - 4x} \right),
$$
\n
$$
\frac{-\sqrt{x+1}}{\sqrt{x+1}}, \quad 10. \lim_{x \to 0} \frac{\sqrt{x^2 - 1} - 1}{x},
$$
\n
$$
\frac{1-x^2}{1+x^2}, \quad 14. \lim_{x \to +\infty} \sin(\arct{g}x),
$$
\n
$$
6.16. \lim_{x \to 0} \sqrt{\frac{\sin 3x}{x} + 1},
$$
\n
$$
\frac{\sin^2 \frac{x}{2} \sin^2 2x}{3x^4},
$$
\n
$$
\frac{x}{1-1}, \quad 20. \lim_{x \to 2} \frac{\cos x}{x^2 - 4},
$$
\n
$$
\frac{x^2}{1}, \quad 22. \lim_{x \to 2} \frac{x^2 - 4x + 4}{x^2 - 4},
$$
\n
$$
\frac{e^{2}}{1}, \quad 23. \lim_{x \to 0} \frac{x^2 - 2}{x^2 - 4},
$$
\n
$$
\frac{1}{1}, \quad 24. \lim_{x \to 0} \frac{x^2 - 2}{x^2 - 4},
$$
\n
$$
\frac{1}{1}, \quad 25. \lim_{x \to 0} \frac{(x-1)\sqrt{2-x}}{x^2 - 1},
$$
\n
$$
\frac{1}{1}, \quad 26. \lim_{x \to 0} \frac{(x-1)\sqrt{2-x}}{x^2 - 1},
$$
\n
$$
\frac{1}{1}, \quad 27. \lim_{x \to 0} \frac{e^{3x} - 1}{e^x - 1},
$$
\n
$$
\frac{1}{1}, \quad 28. \lim_{x \to 0} \frac{e^{3x} - 1}{e^x - 1},
$$
\n
$$
\frac{1}{1}, \quad 30. \lim_{x \to 0} \frac{\log_2(3x+1)}{x},
$$
\n
$$
\frac{32. \lim_{x \to 2} \frac{e^{4x-8
$$

33. 
$$
\lim_{x \to 1} \frac{x}{1-x}
$$
,  
\n34.  $\lim_{x \to 2^{+}} \frac{1+x}{4-x^{2}}$ ,  
\n35.  $\lim_{x \to 3} \frac{2x}{(x-3)^{2}}$ ,  
\n36.  $\lim_{x \to -1} \frac{x^{3} + 2}{(x+1)^{2}}$ ,  
\n37.  $\lim_{x \to 5} \frac{x-10}{(x-5)^{4}}$ ,  
\n38.  $\lim_{x \to 0} \frac{\sin^{2} x}{x^{4}}$ ,  
\n39.  $\lim_{x \to 1} 3^{\frac{-1}{(x-1)^{2}}}$ ,  
\n40.  $\lim_{x \to -4} \left(1 - e^{\frac{2x}{x+4}}\right)$ ,  
\n41.  $\lim_{x \to 0^{-}} \left(\frac{1}{2}\right)^{\frac{1}{x}}$ ,  
\n42.  $\lim_{x \to 1^{+}} \left[3x + \left(\frac{2}{3}\right)^{\frac{2x}{x+4}}\right]$ ,  
\n43.  $\lim_{x \to -3^{-}} \arctg \frac{4+x}{9-x^{2}}$ ,  
\n44.  $\lim_{x \to -2} \arctg \frac{x^{3}}{(x+2)^{2}}$ ,  
\n45.  $\lim_{x \to \frac{\pi^{+}}{2}} 2^{\text{tgx}}$ ,  
\n46.  $\lim_{x \to 1^{+}} \frac{e^{x}-3}{\ln \ln x}$ .

 Opracowanie: dr Igor Kierkosz dr hab. Volodymyr Sushch

,